## **GUIDE DE NORMES GRAPHIQUES**

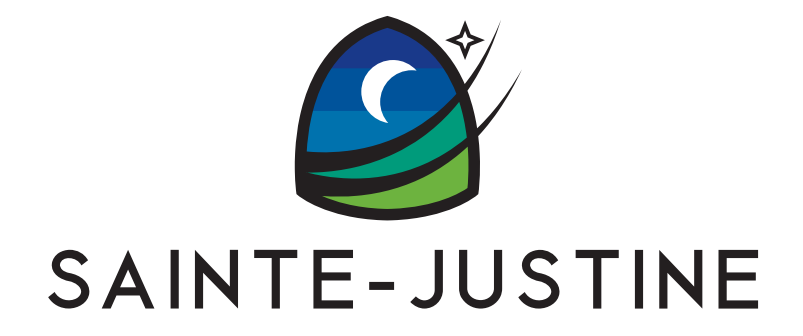

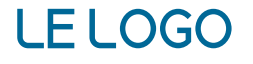

# SAINTE-JUSTINE

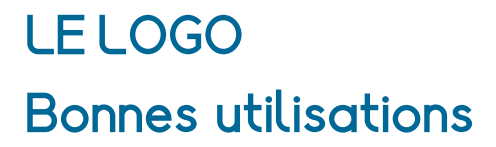

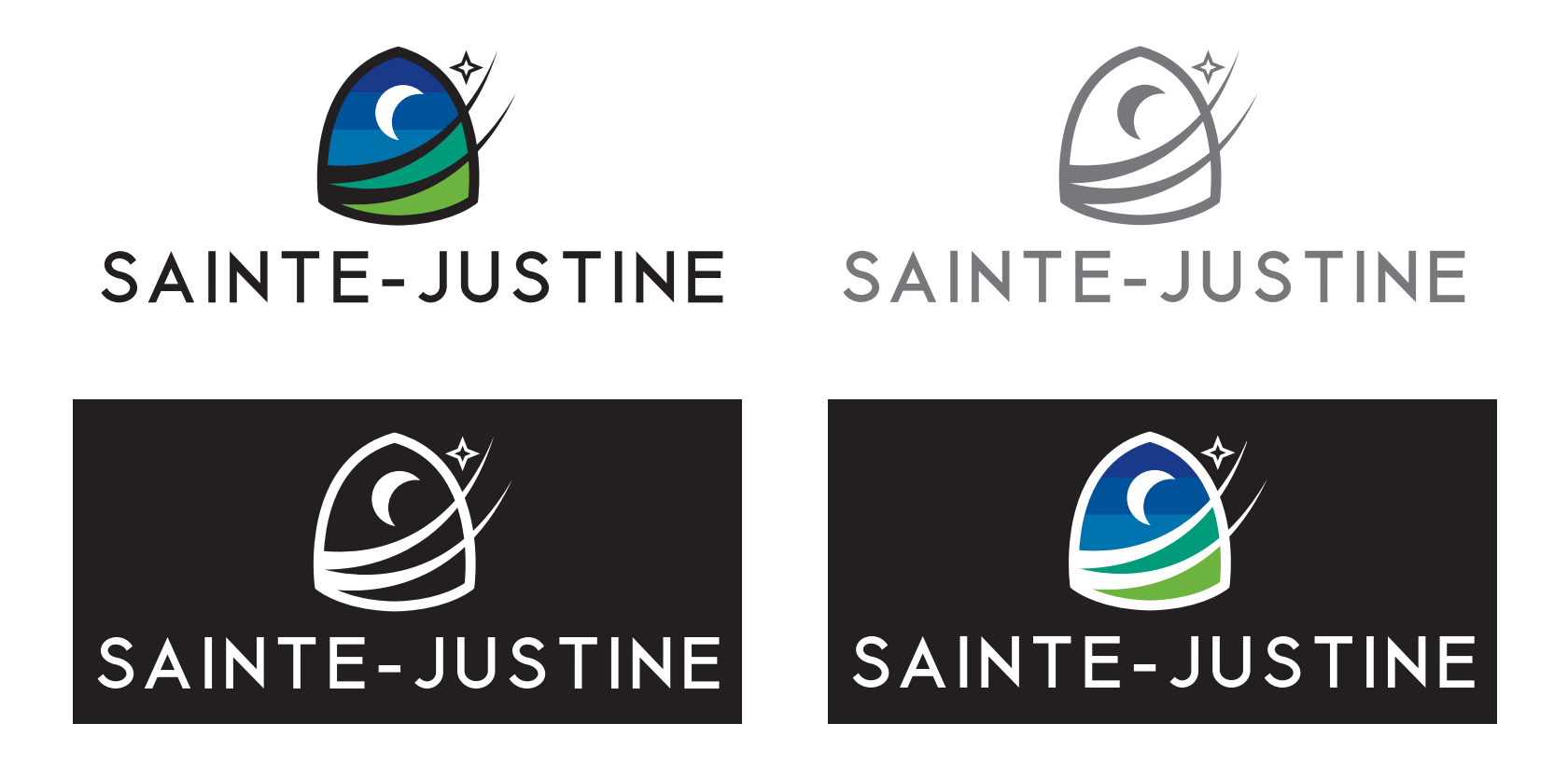

**Bonnes utilisations** <u>Logo peut être util</u> **Logo peut être utilisé en renversé blanc sur noir ou en gris.**

### **LE LOGO**

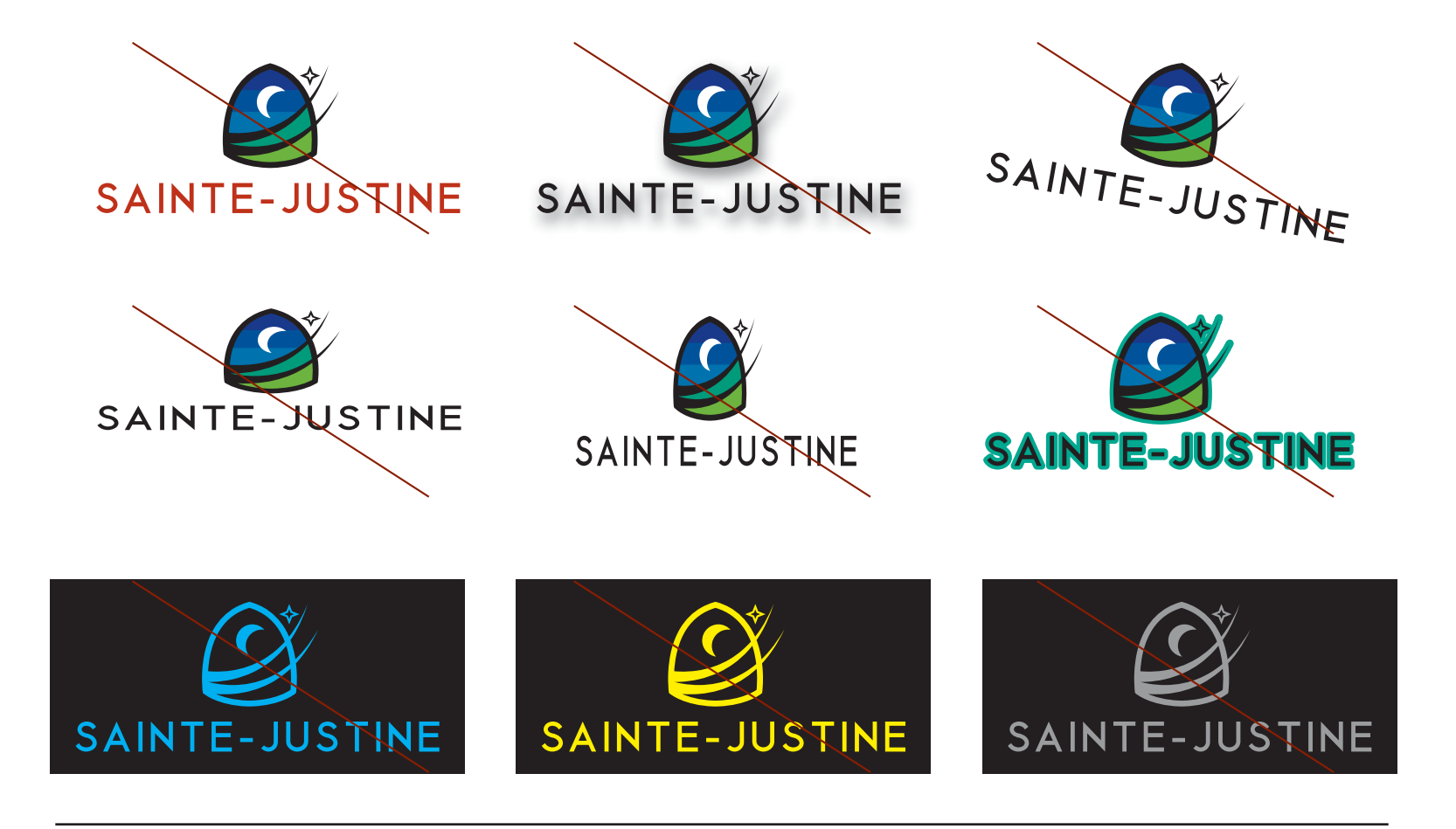

**Mauvaises utilisations** 

Le logo ne devrait jamais être altéré.

**Le logo ne devrait jamais être altéré. Aucun mélange ou changements de couleurs, ajout de contour, «drop shadow», autres effets ou dégradé.**

#### Tope de **Zone de dégagement**

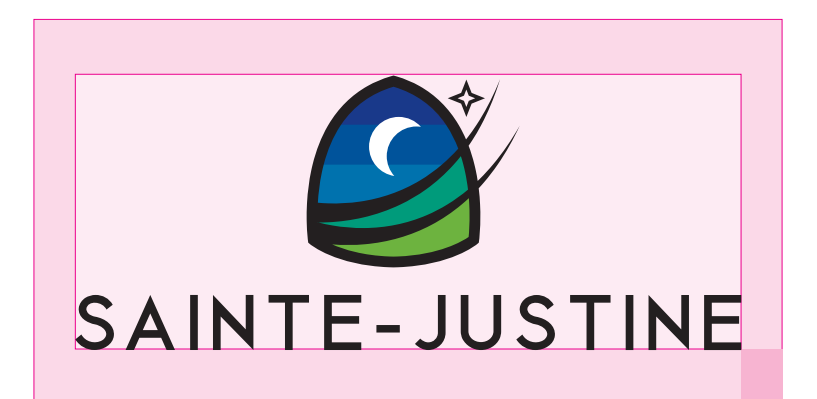

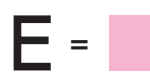

**La zone de dégagement du logo correspond à la hauteur et la largeur des lettres "Sainte-Justine"**

#### **LES COULEURS Pantone, CMYK et RGB**

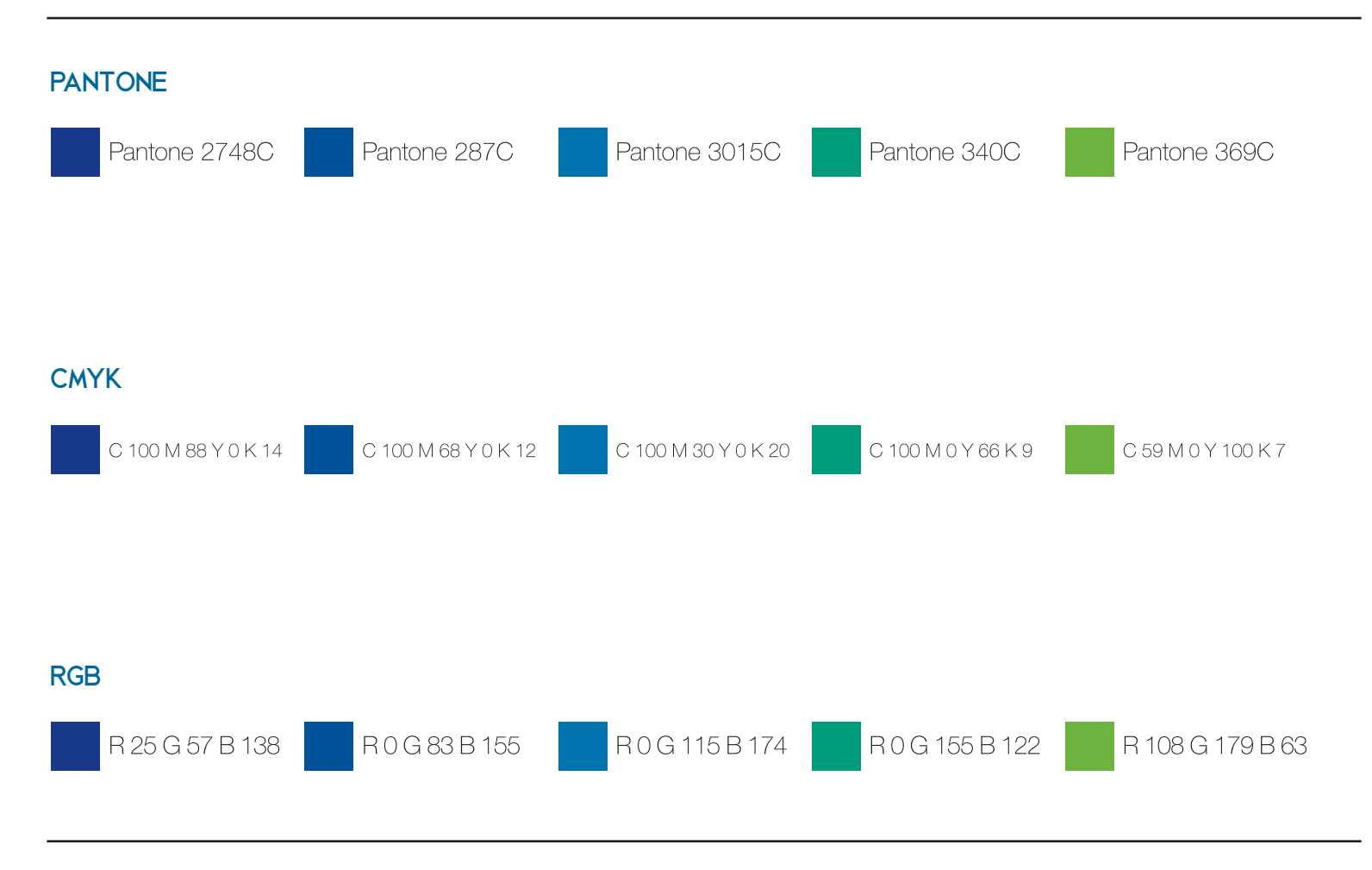

**S'il doit être utilisé sur un fond de couleur, on utilisera le logo en blanc ou en noir selon le cas.**

#### **LA POLICE DE CARACTÈRES**

**Alcefun Bold** ABCDEFGHIJKLMNOPQRSTUVWXYZ abcdefghijklmnopqrstuvwxyz 1234567890 « »' ":; " '^~çàèé !@#\$%?&\*()\_+j@£{}[]¬

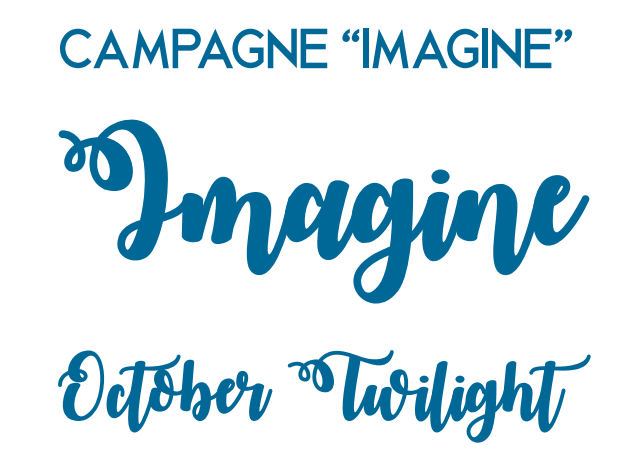

Pour"SAINTE-JUSTINE", on utilise Alcefun Bold. Advenant, l'ajout d'un terme sous "SAINTE-JUSTINE", on utilisera Alcefun Regular.

#### F<u>ramples</u> **Exemples**

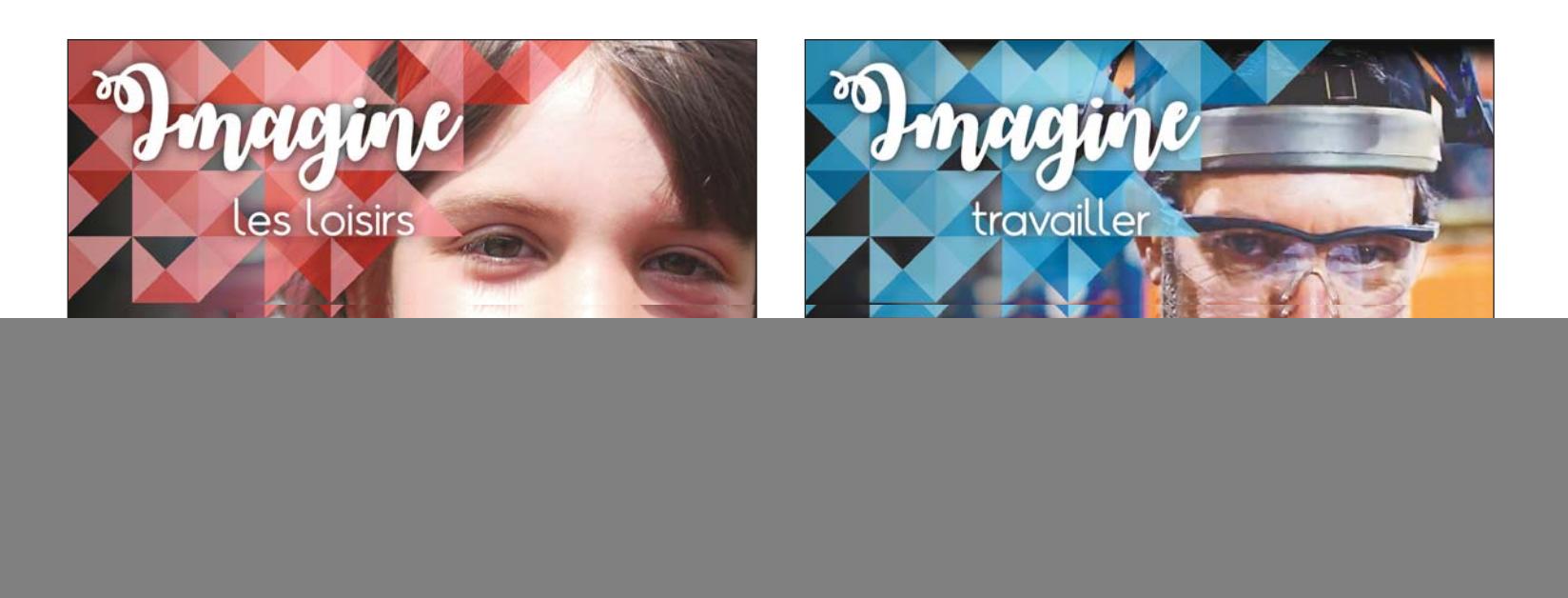

Une computer de la municipalité (Préport courte bistoire pour personnaliser La campaane). Le site Internet sera des gens de la campagne<br>Inspiré de la campagne **inspiré de la campagne.**